# Návod k obsluze Kotoučová řezačka 5 v 1 DSB TM-20

Návod pro kotoučovou řezačku 5 v 1

Seznam funkčních prvků:

- 1) Pracovní stůl
- 2) Vodící lišta
- 3) Přídavný stolek
- 4) Skládací kryt
- 5) Řezná hlava
- 6) Přítlačná lišta
- 7) Kryt
- 8) Otočné břity
- 9) Řezná podložka
- 10) Kryt odpadního šuplíku
- 11) Tlačítko zaoblovače rohů

## **Upozornění:**

- 1. Součástí řezačky je ostrý nůž, nedotýkejte se jeho řezné hrany
- 2. Řezačka by měla být obsluhována dospělým nebo za jeho asistence
- 3. Abyste nedošlo k poškození nože, neřežte materiály jako kovové fólie, fólie obsahující sklo mimo PE(PP,PVC). Používejte pouze pro řezání papíru.
- 4. Nepřesahujte řeznou kapacitu
- 5. Pokud skládací kryt nechrání řeznou hlavu, může dojít k poškození řezačky. Otočné břity je potřeba správně nastavit.

## **Obsluha:**

Obsluha rotačních řezných koleček(obr. 1)

- 1) Řezačku umístěte na stabilní, plochou podložku jako je stůl či pracovní plocha.
- 2) Přitlačte řeznou hlavici k vodící liště a přemístěte ji do výchozí polohy
- 3) Přiložte materiál k ořezu na vyznačené místo pod přítlačnou lištu a během ořezávání jej přidržujte rukou. Pro správné zarovnání mohou být použity mřížkové vzory
- 4) Stlačte druhou rukou řeznou hlavu a posuňte směrem k sobě pro provedení řezu.
- 5) Vždy provádějte řez pouze z výchozí pozice řezné hlavy a při jejím vracení do této pozice nic neřežte.

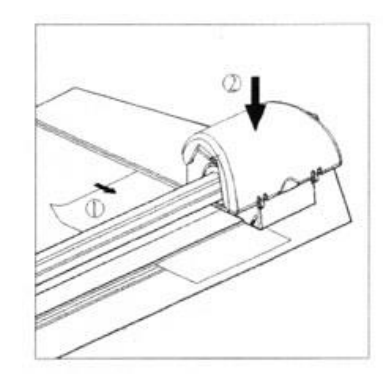

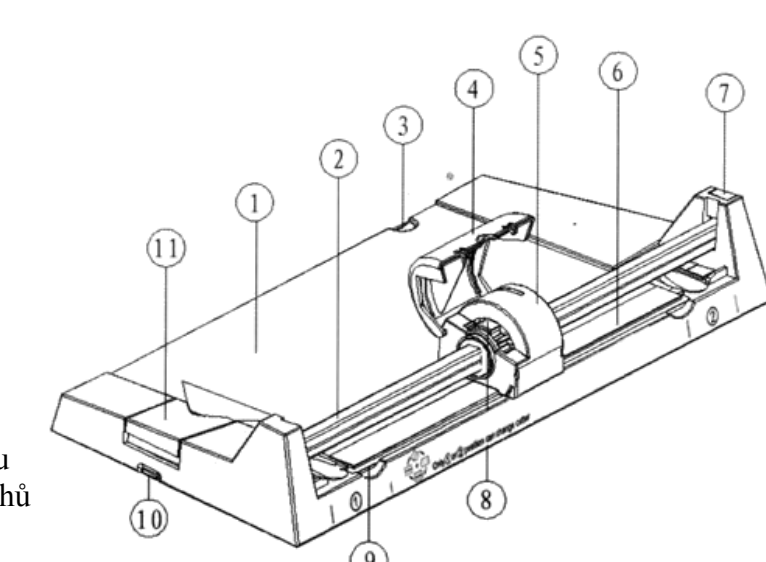

## **Změna druhu řezu**

Multifunkční otáčecí řezná hlava je schopna čtyř druhů řezu: rovný, rýha, perforace a vlnka Druh řezu lze měnit podle potřeby.

## **Jak vybrat druh řezu (obr. 2 a 3)**

- 1) Přesuňte řeznou hlavu na konec vodící lišty
- 2) Otevřete kryt
- 3) Otočte otočné břity po směru hodinových ručiček do požadované polohy.
- 4) Zavřete kryt

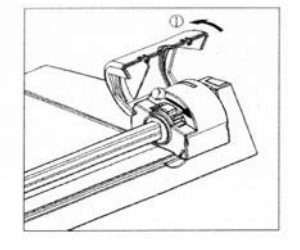

## **Jak použít přídavný stolek**

Pokud je velikost materiálu k řezu větší, než pravítko na pracovním stole, můžete použít přídavný stolek, který je umístěn pod pracovním stolem. Můžete tak použít řezačku k řezu papíru A4 v obou směrech. Vertikálním i horizontálním.

Otevřete přídavný stolek jako na obr. 4

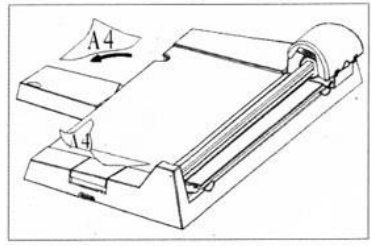

# **Řezná podložka**

Řezná podložka má dvě řezné polohy na každé straně ( obr. 5) Pokud řezačka neřeže čistým řezem, otočte řeznou podložku pro získání nového povrchu. Jakmile již byla podložka použita na všech stranách, vyměňte ji za novou.

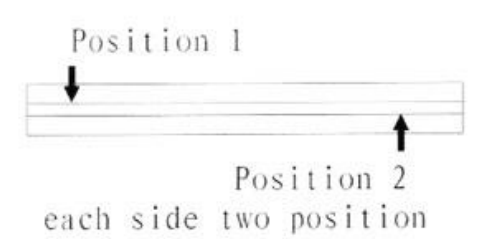

# **Výměna řezné podložky**

- 1) Přesuňte řeznou hlavu na konec vodící lišty
- 1) Vyjměte řeznou podložku jedním prstem z drážky umístěné dále od řezné hlavy.
- 2) Umístěte novou řeznou podložku na určené místo

# **Výměna řezné hlavy (obr. 7)**

Pokud je poškozeno řezné kolečko či je jeho břit tupý, je potřeba vyměnit řeznou hlavu.

- 1) Vytáhněte kryt z drážek
- 2) Vytáhněte vodící lištu
- 3) Vyměňte řeznou hlavu

## **Obsluha zaoblovače rohů**

- 1) Vložte materiál určený k ořezu do zaoblovače rohů jako na obr.8 a stlačte tlačítko k zaoblení rohu.
- 2) Vyprázdnění odpadního koše (obr. 9)

Otevřete kryt odpadního šuplíku a poté jej vyčistěte.

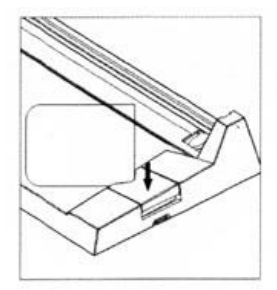

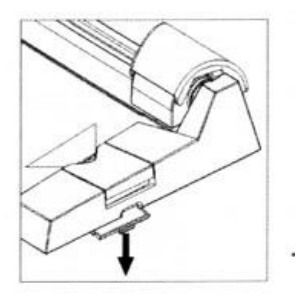

## **1. Doplňky**

Řezná podložka - 1 kus Náhradní řezná podložka je umístěna na spodní straně pracovního stolu (obr. 10)

# **2. Technické informace**

## **Maximální řezná kapacita**

rovný řez – 5 listů rýha – 3 vlnka -3 perforace – 3 zaoblovač rohů – 1

Délka řezu 320 mm Rozměry D 460mm x Š 22mm x V 90mm Váha 0.94 kg

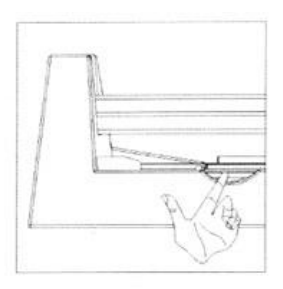

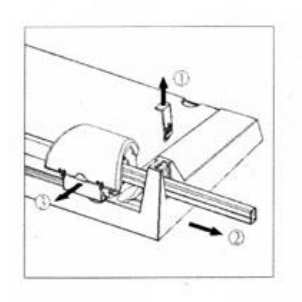